## **CALCUL AUTOMATISE : Additions de 2 nombres en ligne**

Calcule les additions.

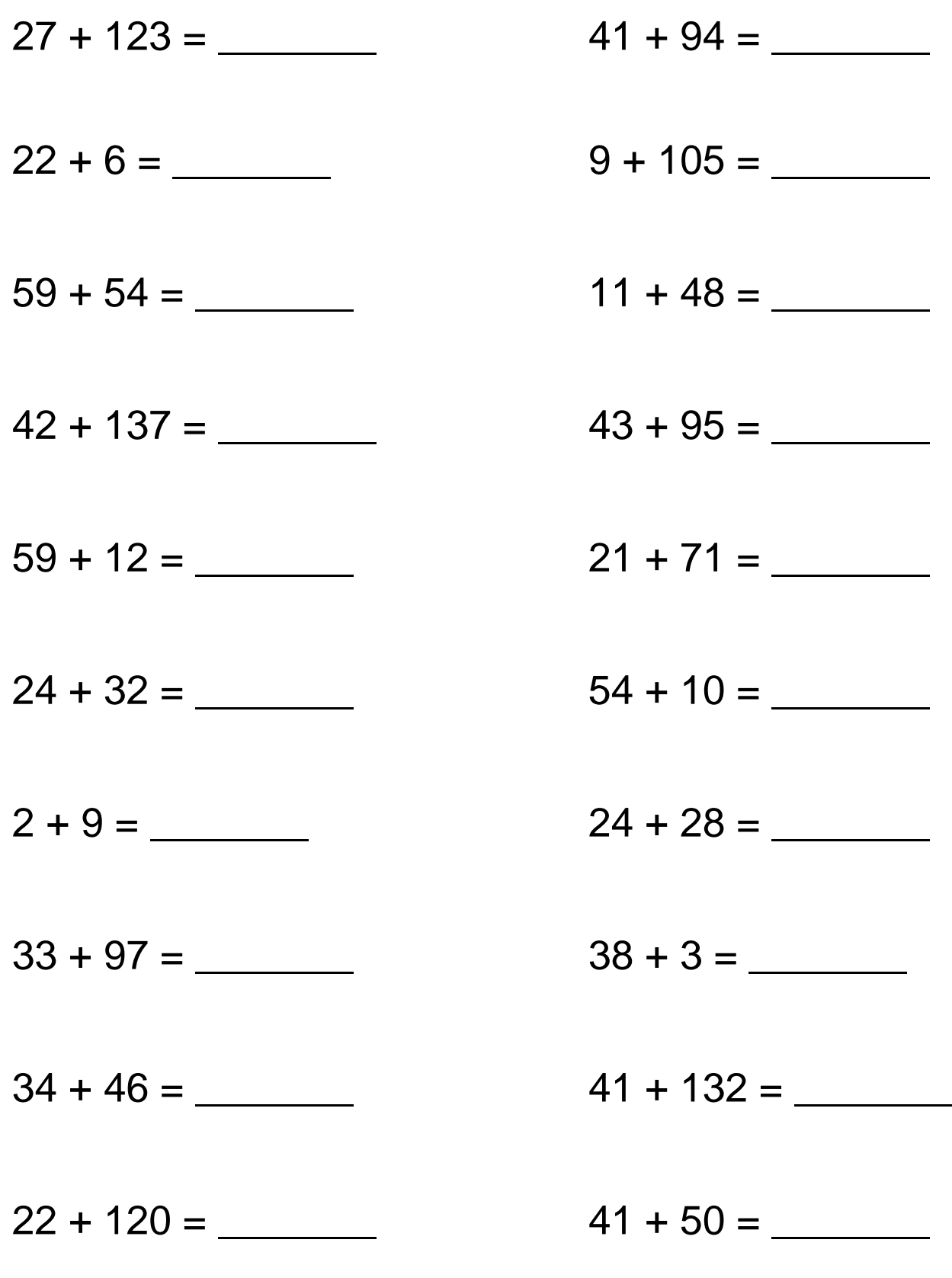

www.les-coccinelles.fr